#### **Управление образования администрации Камешковского района**

Муниципальное общеобразовательное учреждение средняя общеобразовательная школа № 1 г. Камешково Владимирской области

Согласовано: Методический совет Протокол № 1 от 29.08.2023 г.

Принята на заседании Педагогического совета Протокол № 11 от 30.08.2023 г.

«Утверждаю» врио директора МОУ СОШ № 1 г. Камешково Куцева Н.А. Приказ № 263 от 31.08.2023 г. 07:00: 28+03'00'

Куцева Н.А. 2023.08.31

#### ДОПОЛНИТЕЛЬНАЯ

# ОБЩЕОБРАЗОВАТЕЛЬНАЯ

#### ОБЩЕРАЗВИВАЮЩАЯ ПРОГРАММА

# **«Флешка-smile»**

Направленность: техническая Уровень сложности: базовый Возраст обучающихся: 9-10лет Срок реализации: 1 год Количество часов: 68 часов (2 часа в неделю) Автор-составитель: педагог дополнительного образования, учитель начальных классов Гущина Наталья Сергеевна

#### г. Камешково

2023 год

#### СОДЕРЖАНИЕ

- 1. Комплекс основных характеристик программы
- 1.1. Пояснительная записка
- 1.2. Цель и задачи программы
- 1.3. Содержание программы
- 1.4. Планируемые результаты
- 2. Комплекс организационно-педагогических условий реализации программы
- 2.1. Календарный график
- 2.2. Условия реализации программы
- 2.3. Формы аттестации
- 2.4. Оценочные материалы
- 2.5. Методические материалы
- 2.6 Календарно-тематическое планирование на 2023-2024 учебный год
- 2.7. Список литературы

#### РАЗДЕЛ 1. КОМПЛЕКС ОСНОВНЫХ ХАРАКТЕРИСТИК ПРОГРАММЫ **1.1 Пояснительная записка**

Дополнительная общеобразовательная общеразвивающая программа «Флешкаsmile» составлена в соответствии с нормативно-правовыми документами в сфере дополнительного образования.

Перечень нормативно-правовых актов, на основании которых разработана ДООП.

- Федеральный закон от 29.12.2012 № 273-ФЗ (ред. от 08.12.2020) «Об образовании в Российской Федерации» (с изм. и доп., вступ. в силу с 01.01.2021)

- Распоряжение Правительства Российской Федерации от 24.04.2015 № 729-р «Концепция развития дополнительного образования детей»

- Распоряжение Правительства Российской Федерации от 29 мая 2015 г. N 996-р «Стратегия развития воспитания в Российской Федерации на период до 2025 года»

- Приказ Министерства просвещения Российской Федерации от 27 июля 2022 г. № 629 «Об утверждении Порядка организации и осуществления образовательной деятельности по дополнительным общеобразовательным программам»

- Приказ Министерства просвещения Российской Федерации от 03.09.2019 № 467 «Об утверждении Целевой модели развития региональных систем дополнительного образования детей»;

- Постановление Главного государственного санитарного врача Российской Федерации от 28.09.2020 № 28 «Об утверждении санитарных правил СП 2.4. 3648-20 «Санитарноэпидемиологические требования к организациям воспитания и обучения, отдыха и оздоровления детей и молодежи»

Программа разработана с учётом особенностей первой ступени общего образования, а также возрастных и психологических особенностей младшего школьника. При разработке программы учитывался разброс в темпах и направлениях развития детей, индивидуальные различия в их познавательной деятельности, восприятия, внимания, памяти, мышления, моторики и т. п.

Образование в начальной школе является базой, фундаментом последующего образования, поэтому важнейшая цель начального образования – сформировать у учащихся комплекс универсальных учебных действий, обеспечивающих способность к самостоятельной учебной деятельности, т. е. умение учиться.

Важнейшей целью-ориентиром изучения информатики в школе является воспитание и развитие качеств личности, отвечающих требованиям информационного общества, в частности приобретение учащимися *информационной и коммуникационной компетентности*. Многие составляющие ИКТ-компетентности входят и в структуру комплекса универсальных учебных действий. Таким образом, часть метапредметных результатов образования в курсе информатики входят в структуру предметных, т. е. становятся непосредственной целью обучения и отражаются в содержании изучаемого материала. При этом в содержании курса информатики для начальной школы значительный объём предметной части имеет пропедевтический характер. В результате удельный вес метапредметной части содержания курса начальной школы оказывается довольно большим (гораздо больше, чем у любого другого курса в начальной школе). Поэтому курс информатики в начальной школе имеет интегративный, межпредметный характер. Он призван стать стержнем всего начального образования в части формирования ИКТ-компетентности и универсальных учебных действий.

#### **Направленность программы** – техническая

Программа "*Флешка-***smile** " представляет собой глубоко методически проработанный пропедевтический развивающий курс, построенный на специально отобранном материале и опирающийся на следующие принципы:

- системность;
- гуманизация;
- междисциплинарная интеграция;
- дифференциация;
- дополнительная мотивация через игру.

**Актуальность** данной Программы состоит в том, что учащиеся учатся использовать компьютерную технику не только в качестве инструмента для игр и развлечений, но и как средство для обучения, применения компьютера не только в школе, но и своей последующей профессиональной деятельности, так как компьютерные технологии внедряются во все сферы общественной деятельности современного общества. Программа способствует ранней профориентации и помогает определиться ребёнку с профессией, которую он готов получить: программист, веб-разработчик, специалист по кибербезобасности и другие.

**Новизна** данной программы состоит в том, что она полностью построена на использовании функций компьютерного класса и электронных ресурсов школы и Интернета. Принцип работы компьютерного класса состоит в следующем: учебновоспитательная работа ведется с учащимися в режиме повышения компьютерной грамотности, развития творческих способностей в различных предметных областях, с широким использованием функциональных качеств современного персонального компьютера.

**Педагогическая целесообразность** программы направлена на развитие интереса и познавательной активности в сфере естественных наук: математики, информатики и др. Простейшие навыки общения с компьютером должны прививаться именно в младших классах.

**Уровень реализации программы -** *базовый (*предполагает реализацию общедоступных и универсальных форм организации материала).

**Адресатами программы** являются обучающиеся в возрасте 9-10 лет, иных требований к адресатам программы не предъявляется. Состав группы постоянный. Набор обучающихся – свободный.

**Объем и срок освоения программы** – Дополнительная общеобразовательная общеразвивающая программа **«Флешка**- **smile**» предназначена для учащихся 9-10 лет и рассчитана на 1 год обучения 68 часов / 1 год. Занятия проводятся в рамках Центра «Точка роста» 2 раза в неделю по 40 минут согласно календарному плану-графику работы образовательной организации. Продолжительность занятий регламентируется нормами СП. Программа реализуется во второй половине дня. Набор обучающихся проводится на общих основаниях согласно Положению МОУ СОШ №1 «Об организации деятельности детских объединений».

На занятиях предусматриваются следующие формы организации учебной деятельности:

- ДЕМОНСТРАЦИОННАЯ работу на компьютере выполняет учитель, а учащиеся наблюдают.
- ФРОНТАЛЬНАЯ недлительная, но синхронная работа учащихся по освоению или закреплению материала под руководством учителя.
- САМОСТОЯТЕЛЬНАЯ- выполнение самостоятельной работы с компьютером впределах одного, двух или части урока. Учитель обеспечивает индивидуальный контроль за работой учащихся.
- ТВОРЧЕСКИЙ ПРОЕКТ выполнение работы в микро- группах на протяжении нескольких занятий

При проведении, занятий учитывается:

-уровень ЗУН учащихся, их индивидуальные особенности

-самостоятельность ребенка

-индивидуальные особенности

-особенности мышления, познавательные интересы.

**Форма обучения**– очная, с возможностью реализации теоретических разделов в дистанционном режиме (формате электронного обучения).

**Особенности организации образовательного процесса:** Обучение ведется в группах постоянного состава и одного возраста. Максимальная наполняемость группы -15 человек. Количество групп - 1. Набор обучающихся – свободный.

#### **Отличие программы от уже существующих:**

Программа курса ориентирована на большой объем практических, творческих работ с использованием компьютера.

#### **1.2 Цель программы**

**Цель программы** – научить практическим навыкам использования современного компьютера в повседневной жизни, способствуя формированию личности, успешно адаптированной к жизни в современном информационном обществе.

Обучение информатике направлено на решение **следующих задач:**

#### **Личностные.** Формировать:

 внутреннюю позицию школьника на основе положительного отношения к школе;

- принятие образа «хорошего ученика»;
- положительную мотивацию и познавательный интерес к изучению данного курса ;
- способность к самооценке;
- начальные навыки сотрудничества в разных ситуациях;

#### **Метапредметные** . Формировать:

 умение учащихся уверенно ориентироваться в различных предметных областях за счет осознанного использования при изучении школьных дисциплин таких общепредметных понятий как «объект», «система», «модель», «алгоритм» и др.;

 широкий спектр умений и навыков использования средств информационных и коммуникационных технологий для сбора, хранения, преобразования и передачи различных видов информации (работа с текстом, гипертекстом, звуком и графикой в среде соответствующих редакторов;

навыки создания личного информационного пространства; поиск, передача и размещение информации в компьютерных сетях

• умение владеть базовыми навыками исследовательской деятельности, выполнения творческих проектов;

 умение владеть способами и методами освоения новых инструментальных средств;

 умение владеть основами продуктивного взаимодействия и сотрудничества со сверстниками и взрослыми: умение правильно, четко и однозначно сформулировать мысль в понятной собеседнику форме;

 умение осуществлять в коллективе совместную информационную деятельность, в частности при выполнении проекта;

умение выступать перед аудиторией, представляя ей результаты своей работы

#### **Образовательные.**

формирование представления о компьютере как универсальном устройстве обработки информации; развитие основных навыков и умений использования компьютерных устройств

формирование представления об основных и изучаемых понятиях: информация, алгоритм, модель- и их свойствах

развитие алгоритмического мышления

формирование умений формализации и структурирования информации, умение выбирать способ представления данных в соответствии с поставленной задачей

формирование навыков и умений безопасного и целесообразного поведения при работе с компьютерными программами и в Интернете, умения соблюдать нормы информационной этики и права

#### **1.3 Содержание программы**

Программа разделена на 2 блока: "Рисование на компьютере" и "Дети в Интернете".

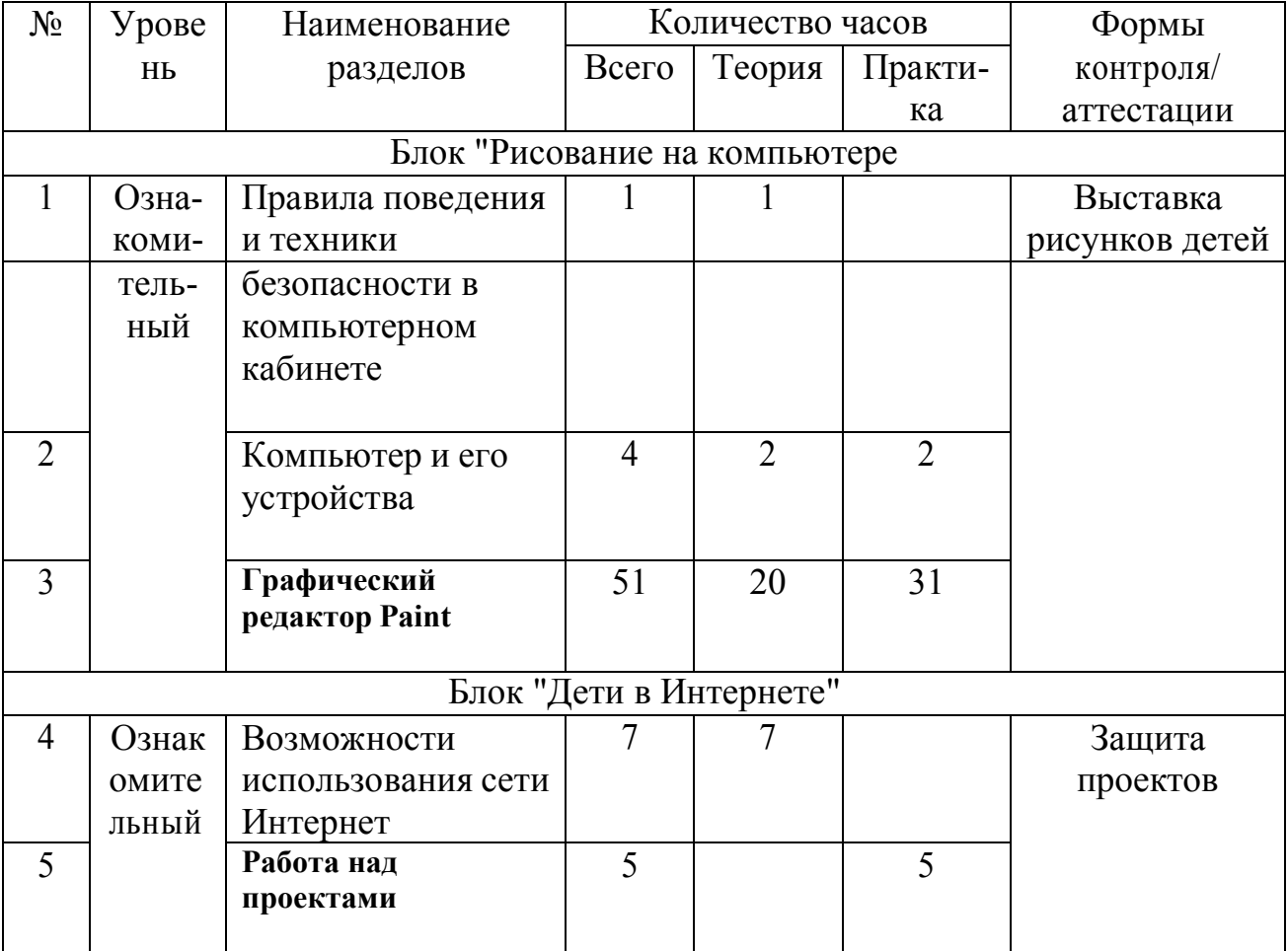

# **Учебный план**

## **Содержание учебного плана**

#### **Правила поведения и техники безопасности в компьютерном кабинете (1 час)**

Знакомство с кабинетом, с правилами поведения в кабинете. Демонстрация возможностей компьютера и непосредственно того, что они будут делать на занятиях.

#### **Компьютер и его устройства (4 часа )**

Знакомство с компьютером и его основными устройствами.

## **Графический редактор Paint (51 час)**

Знакомство с графическим редактором, его основными возможностями, инструментарием программы. Составление рисунков на заданные темы. Меню программы.

#### **Возможности использования сети Интернет (7 часов)**

Получение интересной и полезной информации; общение и коммуникация; возможности для обучения; игровая деятельность; проникновение вирусов и вредоносных программ, заражение компьютера, потеря данных; предоставление личной информации в интернете; обман и мошенничество в сети.

#### **Работа над проектами (5 часов)**

#### **1.4 Планируемые результаты освоения программы**

К концу обучения по данной программе учащиеся должны

знать:

-правила техники безопасности при работе с компьютером;

-название и назначение основных устройств компьютера;

-области применения компьютерной техники.

уметь:

-правильно включать и выключать компьютер

-пользоваться клавиатурой и мышью компьютера.

приобрести навыки:

-работы на компьютере, используя изученное программное обеспечение.

#### **РАЗДЕЛ 2 «КОМПЛЕКС ОРГАНИЗАЦИОННО-ПЕДАГОГИЧЕСКИХ УСЛОВИЙ**»

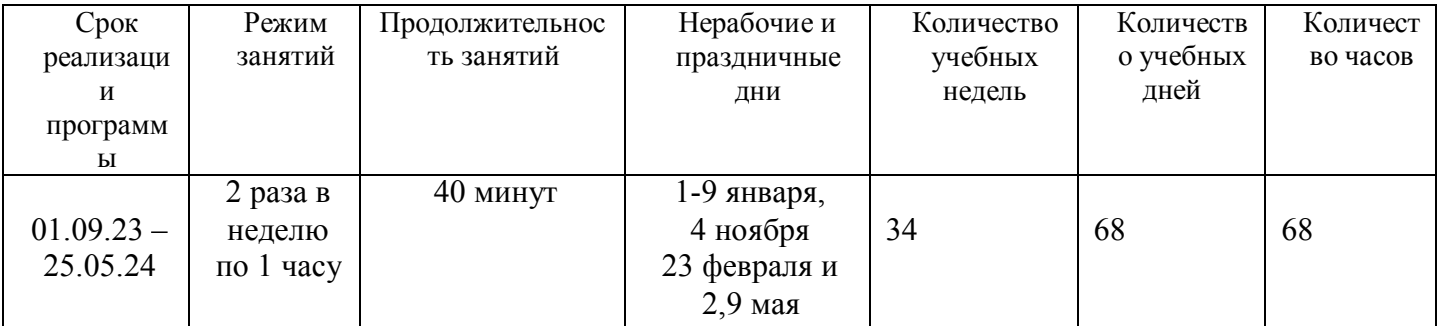

#### **2.1. Календарный учебный график на 2023-2024 учебный год**

#### **2.2. Условия реализации программы**

Для реализации данной программы необходим компьютерный класс, укомплектованный современной компьютерной техникой:

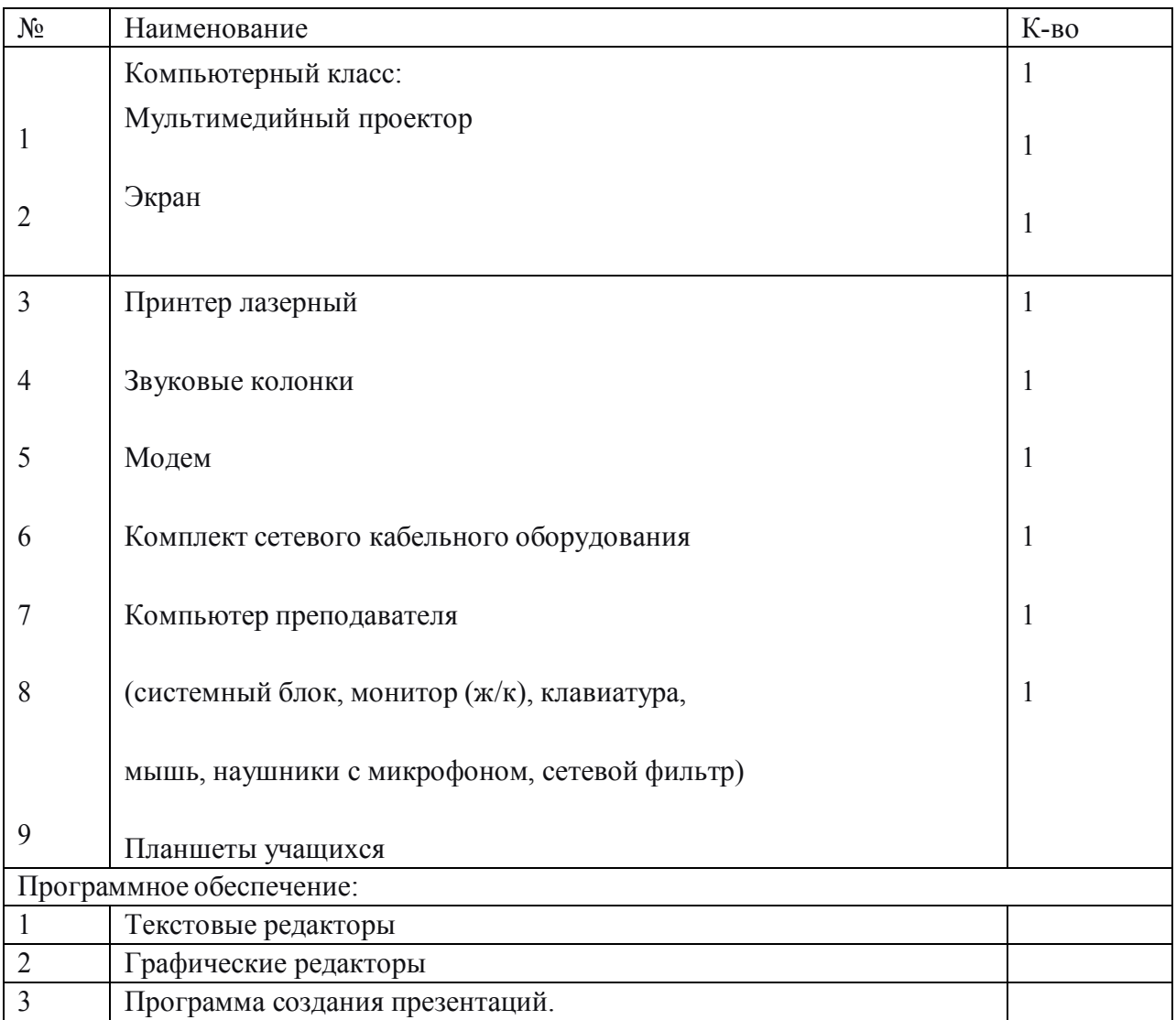

## Дидактическое обеспечение

- · Методические разработки по темам программы.
	- · Подборка информационной справочной литературы;
	- · Сценарии массовых мероприятий, разработанные для досуга учащихся;
	- · Инструктажи по технике безопасности;
	- · Диагностические методики для определения уровня знаний, умений, навыков и творческих способностей детей;
	- · Новые педагогические технологии в общеобразовательном процессе (педагогическое сотрудничество, создание ситуации успешности,

взаимопомощи в преодолении трудностей, игровые технологии, ИКТ, здоровьесберегающие технологии);

· Видео и фото материалы.

**Кадровое обеспечение программы:** педагог дополнительного образования, учительначальных классов Гущина Наталья Сергеевна

# **2.3. Формы аттестации**

# *Виды и формы контроля ЗУН учащихся:*

- · Входной контроль (начальная диагностика) собеседование, анкетирование.
- · Текущий контроль беседа в форме «вопрос ответ», беседы с элементами викторины, конкурсные программы, контрольные задания, тестирование,рефлексия.
- · Итоговый контроль (итоговая и промежуточная аттестация) зачетная работа по теме,участие в районных, областных и всероссийских выставках, защита творческих проектов.
- · Тематический
- · Предварительный
- · Устный
- · Письменный
- · Фронтальный
- Индивидуальный

# *Способы проверки ЗУН учащихся*

- · Начальная диагностика проводится с детьми в начале учебного года, чтобы выявитьуровень ЗУН, которые имеют дети.
- · Промежуточная аттестация проводится в конце первого, второго учебного года(май).
- · Итоговая аттестация проводиться в конце третьего учебного года. Теоретическуючасть итоговой аттестации можно провести в форме викторины, игры, кроссворда, практическую часть в виде защиты мини-выставки или самостоятельной работы.

## *Формы подведения итогов реализации*

- · участие в конкурсах
- · участие в выставках работ
- · защита творческих работ и проектов

#### *Условия реализации*

заинтересовать детей содержанием программы и ее

конечнымрезультатом;

· организация процесса обучения в интересной доступной форме.

# **2.4. Оценочные материалы**

# **Критерии оценивания работ**

Оценка деятельности учащихся осуществляется в конце каждого занятия. Работыоцениваются по следующим критериям:

- качество выполнения изучаемых на занятии приемов и операций
- степень самостоятельности в выполнении работы;

продуктивный, продуктивный), найденные продуктивные технические и технологические решения.

Оценка носит только качественный характер деятельности каждого ребенка на занятии: его творческим находкам в процессе наблюдений, размышлений и самореализации (исключая балльное оценивание).

# **2.5. Методические материалы**

Объяснительно – иллюстративный (беседа, рассказ, экскурсия, объяснение, показ иллюстраций, специально подготовленных презентаций, показ видеосюжетов, использование стендов.)

Репродуктивный (выполнение упражнений по образцу, по схеме)

Проблемно – поисковый (наблюдение, анализ и синтез объекта, индукция –

дедукция)Исследовательский (творческие проекты, самостоятельная работа)

# Инновационные технологии, используемые и предусмотренные программой.

## Образовательные технологии.

Технология развивающего обучения – активизация памяти, внимания, мышления

Технология эффективности организации и управления образовательным процессом – качество освоения программного материала

Технология интенсификации и активной познавательной деятельности – создание ситуации успешности, поддержки, способствует творческому развитию личности.

Образовательные технологии направлены на развитие важнейших компетенцийобучающихся для современной жизни.

## Здоровьесберегающие технологии

Индивидуально – дифференцированный подход, снятие эмоциональной нагрузки, напряжения, закрепощенности.

Дыхательная гимнастика – укрепление физического здоровья.

Игровые динамические паузы – снятие перегрузок, снятие утомляемости глаз (упражнения)

Наблюдения за учащимися показывают, что использование

здоровьесберегающих технологий в образовательном процессе позволяет детям более успешно адаптироваться в образовательном и социальном пространстве, раскрыть свои творческие способности.

#### Санитарно – гигиенические требования

Для реализации общеразвивающей программы

необходимо иметь:Светлое просторное помещение;

Непрерывная длительность работы, связанной с фиксацией взора непосредственно наэкране, не должна превышать для обучающихся 2-4 классов - 15 минут,

Возможно использовать компьютер фрагментами по 2-3 минуты, распределяя

время

 взаимодействия детей с компьютерными программами в режиме фронтальной деятельности на протяжении всего занятия.

Для учащихся начальной школы занятия в кружках с использованием компьютерной техники должны проводиться не чаще двух раз в неделю. Продолжительность одного занятия - не более 60 минут. После 10-15 минут непрерывных занятий за ПК необходимо сделать перерыв для проведения физкультминутки и гимнастики для глаз.

Для учащихся этого возраста допускается проведение компьютерных игр только в конце занятия длительностью не более 10 минут.

Для уменьшения зрительного напряжения важно следить за тем, чтобы изображение на экране компьютера было четким и контрастным. Необходимо также исключить возможность засветки экрана, поскольку это снижает контрастность и яркость изображения.

При работе с текстовой информацией предпочтение следует отдавать позитивному контрасту: темные знаки на светлом фоне.

Расстояние от глаз до экрана компьютера должно быть не менее 50 см. Одновременно за компьютером должен заниматься один ребенок, так как для сидящего сбоку условия рассматривания изображения на экране резко ухудшаются.

#### $N_2$  Меся ц и число *Тема* Количес тво часов Форма занятия Место проведения Форма контроля 1 Правила техники безопасности. 1 Занятиеобьяснение Кабинет Точки Роста( №236) Рефлексия 2 Компьютер и его составляющие. 1 Тестирован ие Кабинет Точки Роста (№205) Тестирован ие 3 Работа с мышью. Работа на клавиатуре. 1 Занятиеобьяснение Кабинет Точки Роста( $N<sub>2</sub>236$ ) Рефлексия 4 Работа с мышью. Работа на клавиатуре. Развивающие игры. 1 Занятиеигра Кабинет Точки Роста (№205) Беседа в форме «вопросответ) 5 Программы. Развивающие игры. 1 Занятиеигра Кабинет Точки Роста( $N<sub>2</sub>236$ ) Беседа в форме «вопросответ) 6 Графический редактор Paint. Первое знакомство. Вызов программы. 1 Занятиеобьяснение Кабинет Точки Роста (№205) Рефлексия 7 Графический редактор Paint. Вызов программы. 1 Занятиеобьяснение Кабинет Точки Роста( №236) Рефлексия 8 Инструментарий программы Paint. 1 Занятиеобьяснение Кабинет Точки Роста (№205) Беседа 9 Инструментарий программы Paint. 1 Занятиеобьяснение Кабинет Точки Роста( №236) Беседа в форме «вопросответ» 10 Рисование линий. 1 Занятиеобьяснение Кабинет Точки Роста (№205) Рефлексия 11 Рисование линий. 1 Занятиеобьяснение Кабинет Точки Роста( №236) Беседа в форме «вопросответ» 12 Рисование различных фигур 1 Занятиеобьяснение Кабинет Точки Роста (№205) Рефлексия

#### **2.6 Учебно-тематическое планирование**

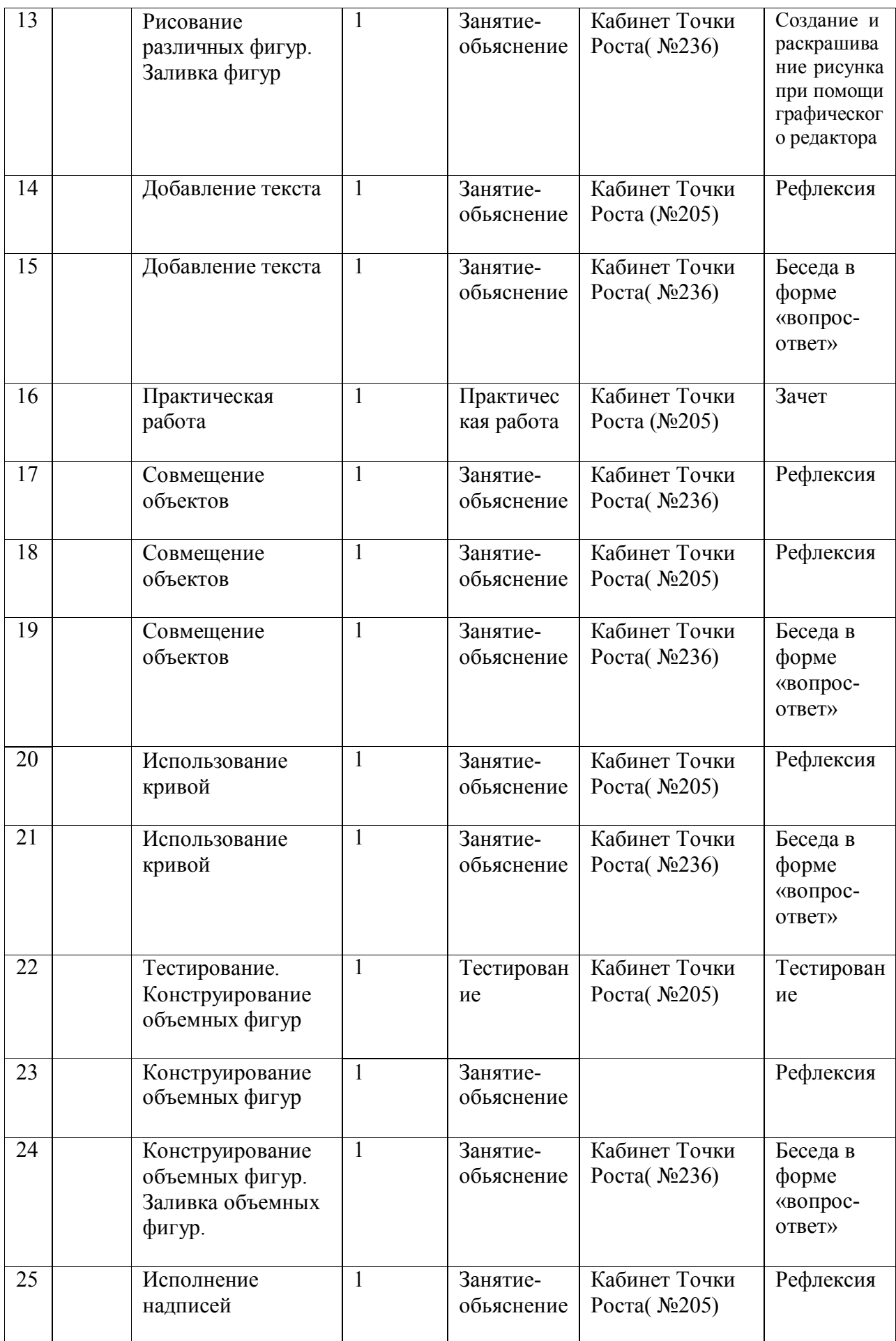

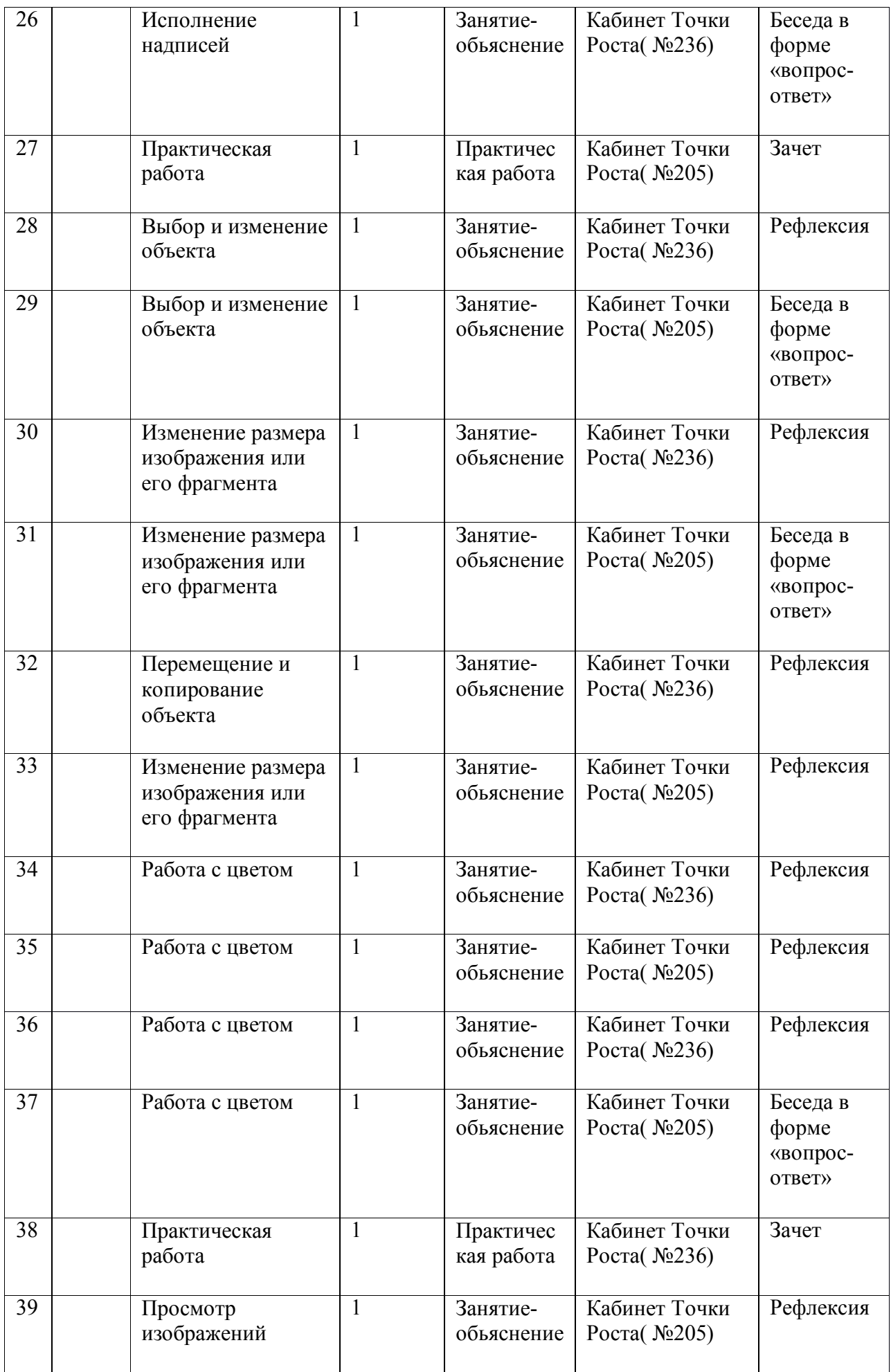

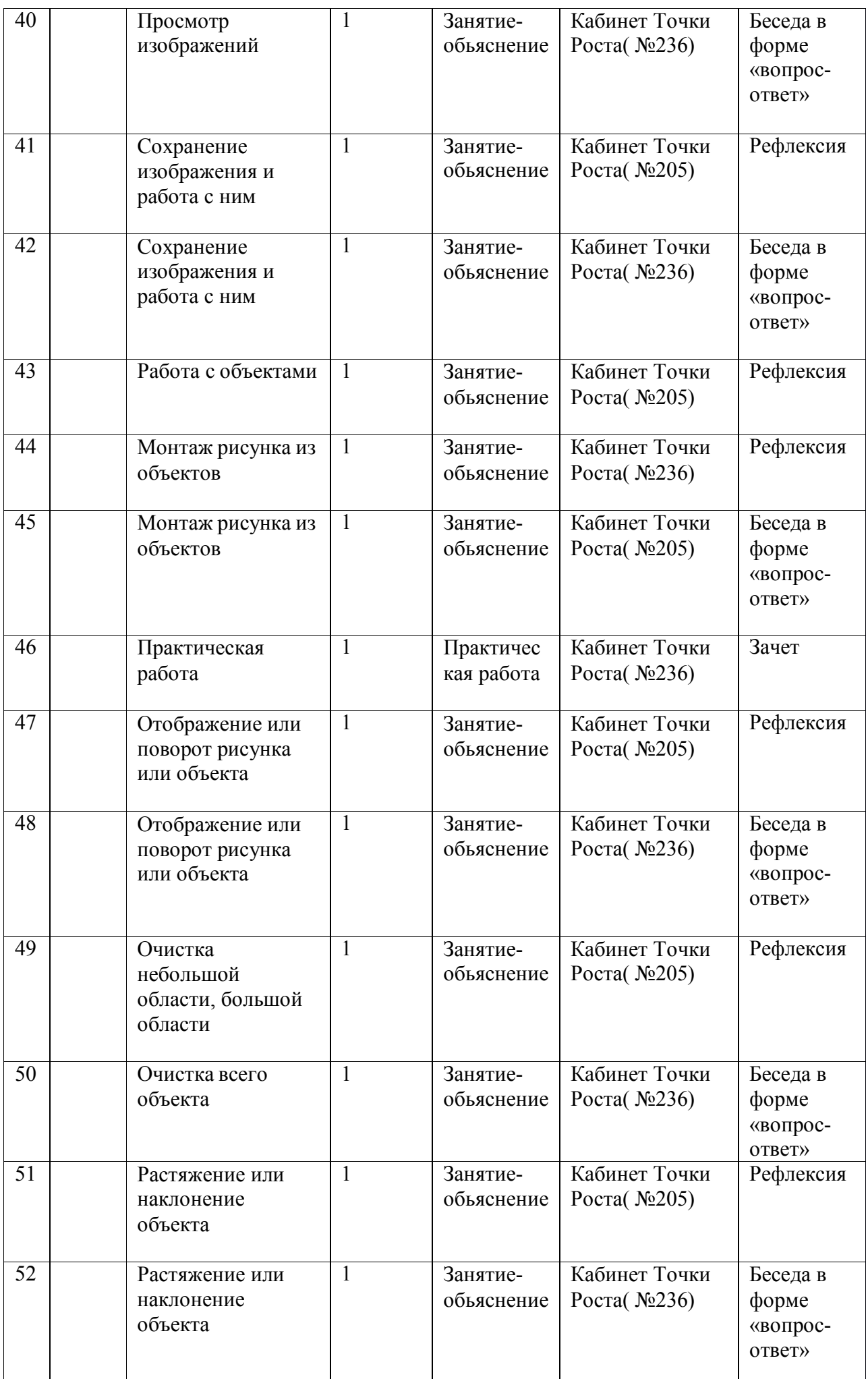

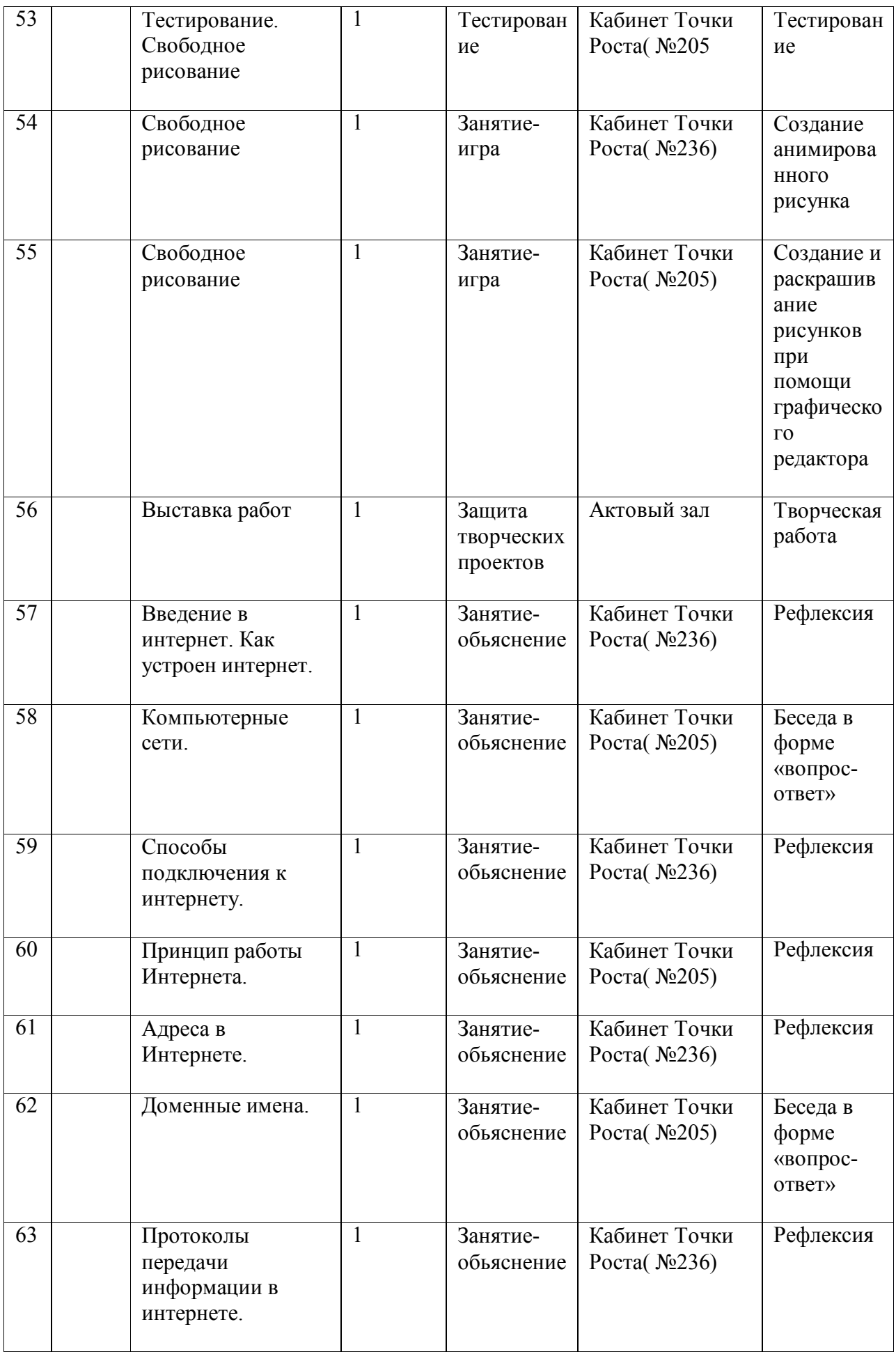

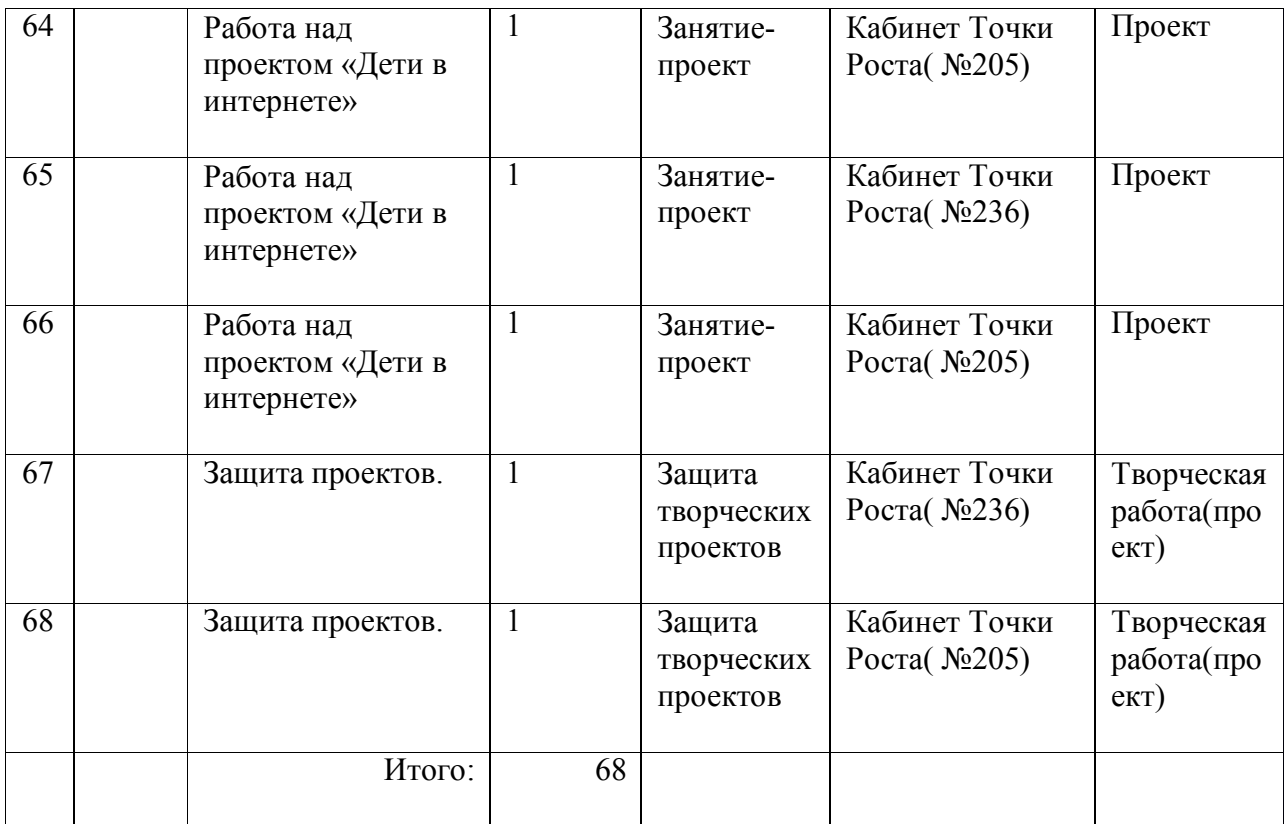

# **2. 7. СПИСОК ЛИТЕРАТУРЫ**

1. Леонов В.П. Персональный комьютер. Карманный справочник. – М.: ОЛМА-ПРЕСС, 2004. – 928 с.

2. Горячев А.В. Информатика и ИКТ (Мой инструмент компьютер). Учебник для учащихся 3 класса. – М.: Баласс, 2007. – 80 с.

3. Горячев А.В. Информатика и ИКТ (Мой инструмент компьютер). Учебник для учащихся 4 класса. – М.: Баласс, 2007. – 80 с.

4. Книга игр для детей. Кроссворды, ребусы, головоломки /сост. Г. Коненкина. – М.: Астрель,2003. – 192 с.

5. Ковалько В. И. Здоровьесберегающие технологии: школьник и компьютер: 1-4 классы.

В. И. Ковалько. – М.: ВАКО, 2007. – 304 с.

6. Кравцов С. С., Ягодина, Л. А. Компьютерные игровые программы как средство стабилизации эмоционального состояния дошкольников. С. С. Кравцов, Л. А. Ягодина//Информатика. – 2006. - №12.

## **Сайты сети интернет**

- http://standart.edu.ru/
- http://zanimatika.narod.ru/Nachalka17\_1.htm
- http://koshki-mishki.ru/n4-9.html
- http://ternovoe,edu.ru

# **Электронные пособия**

1. Мир информатики 3 -4 год обучения: Комплекс компьютерныхпрограмм Медиатека Кирилла и Мефодия

- 2. Самоучитель Power Point для детей
- 3. Самоучитель Word для детей
- 4. Самоучитель Интернет для детей